Некоммерческое партнерство «Школьный сайт» info@edusite.ru **WWW.EDUSITE.RU**

# **Инструменты информатизации**

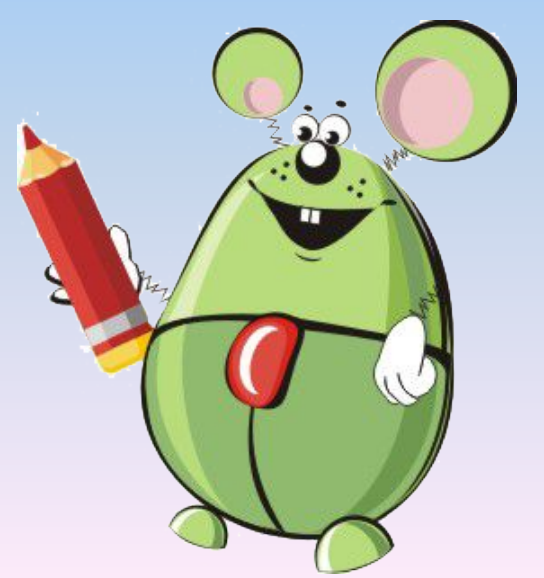

## **HAC-16978!**

(школ - пользователей технологических решений e-Publish в 22-х регионах РФ и за ее пределами)

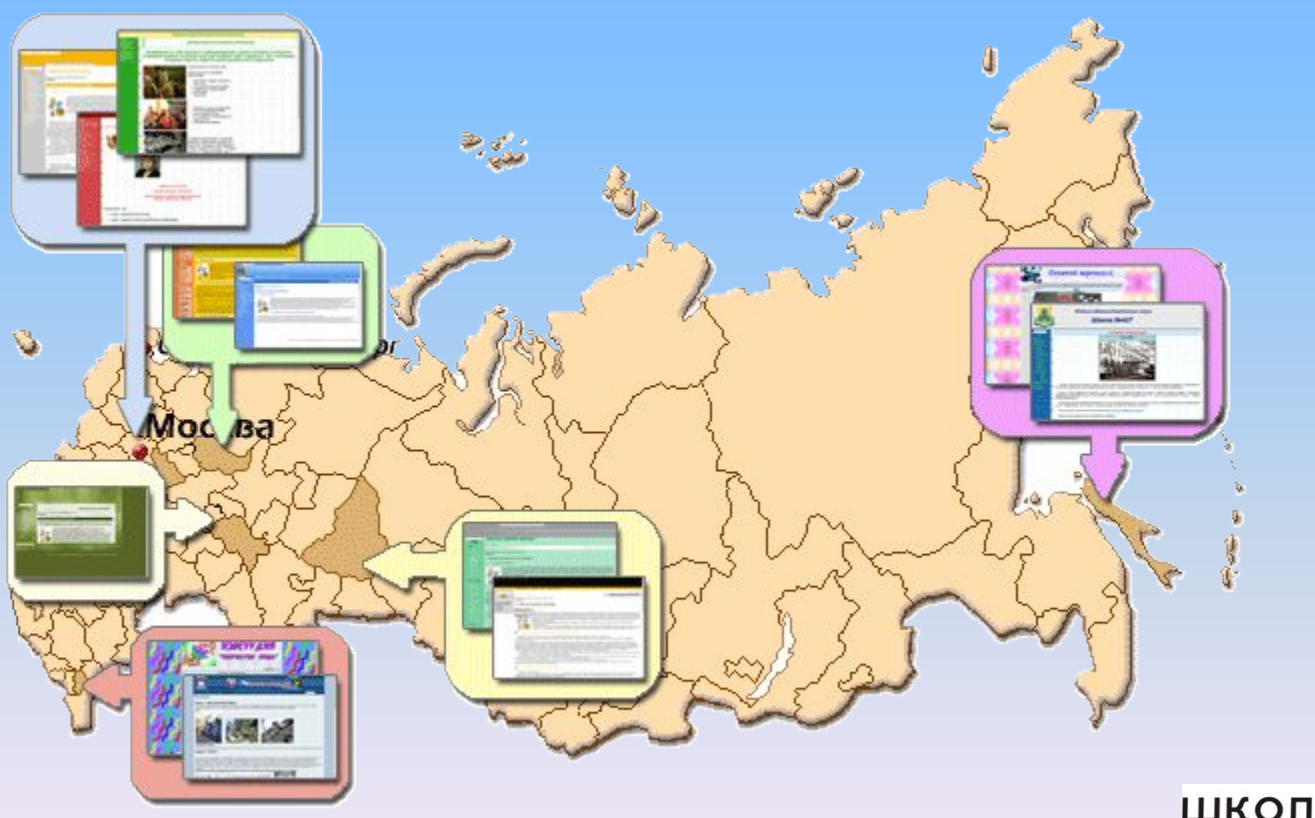

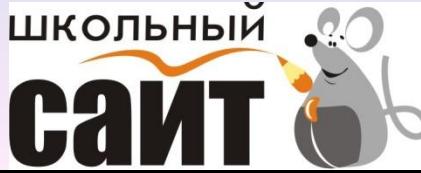

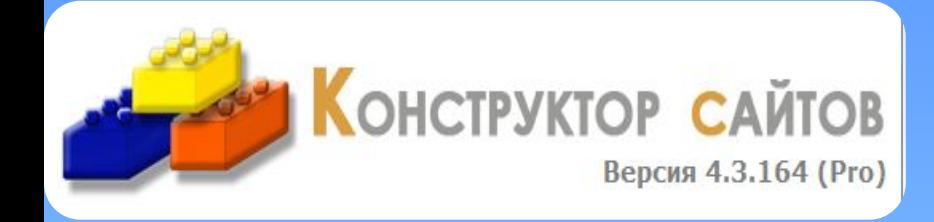

#### **Конструктор e-Publish:**

- Создание и публикация сайтов
- Создание электронных курсов
- Конструктор конспектов урока

#### **Электронное портфолио e-Publish:**

- Портфолио учителя
- Портфолио ученика
- Портфолио школы
- Портфолио заведующим дет.сада

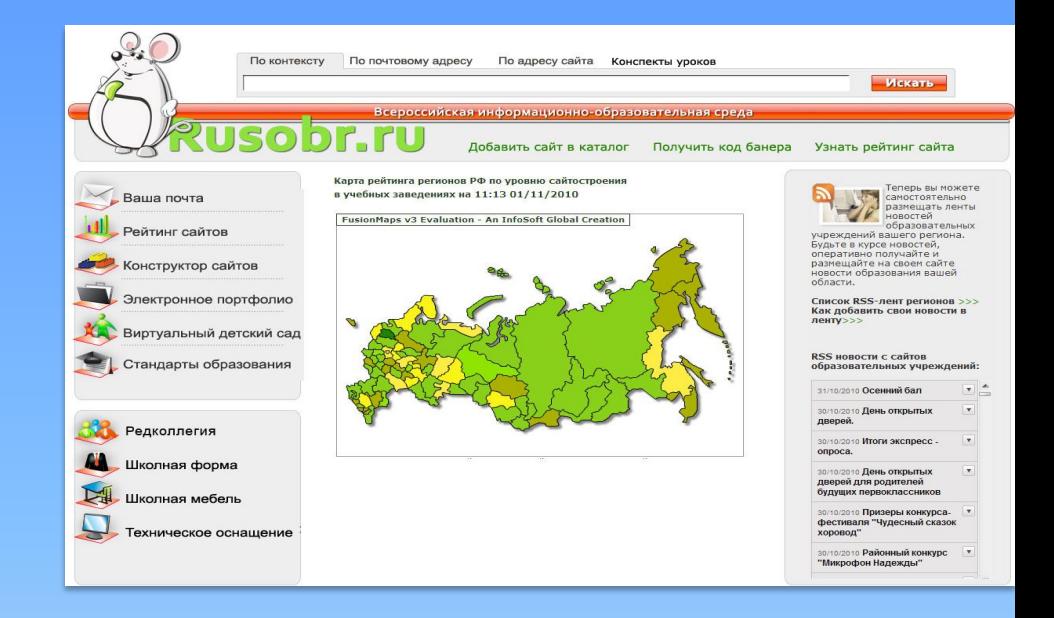

#### **Каталог Русобр:**

- Рейтинг вашего сайта
- Поиск всего, что делается на сайтах образования
- Ленты новостей

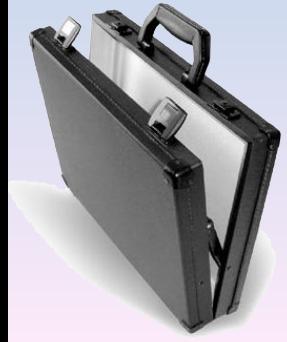

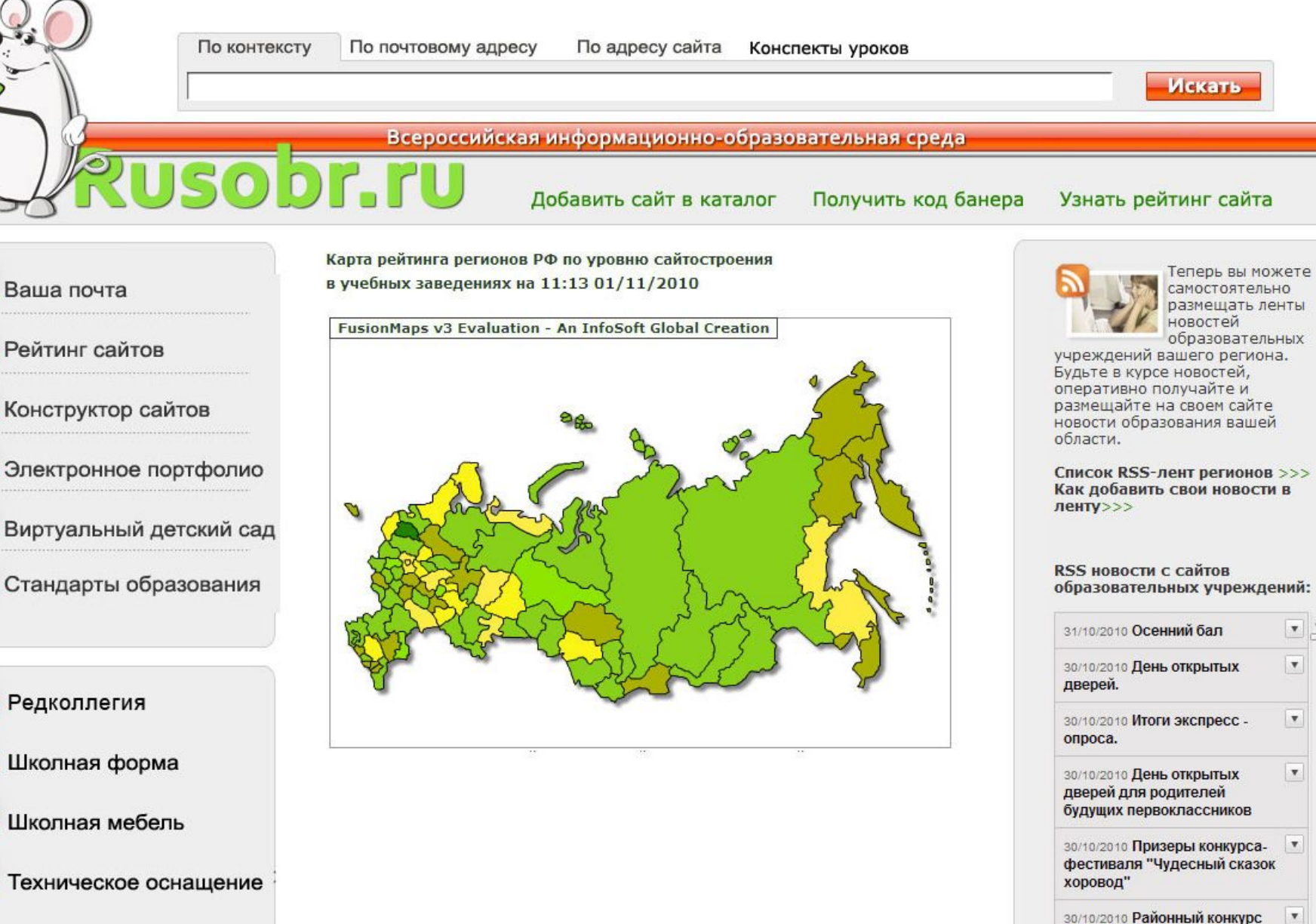

"Микрофон Надежды"

Что такое Конструктор школьных сайтов?

Конструктор школьных сайтов – это недостающий компонент офисного пакета + серверные расширения

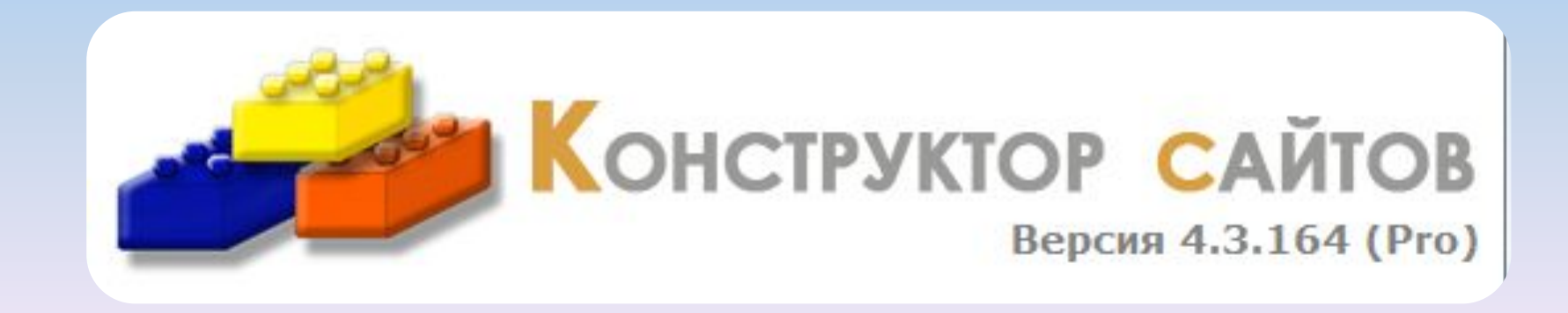

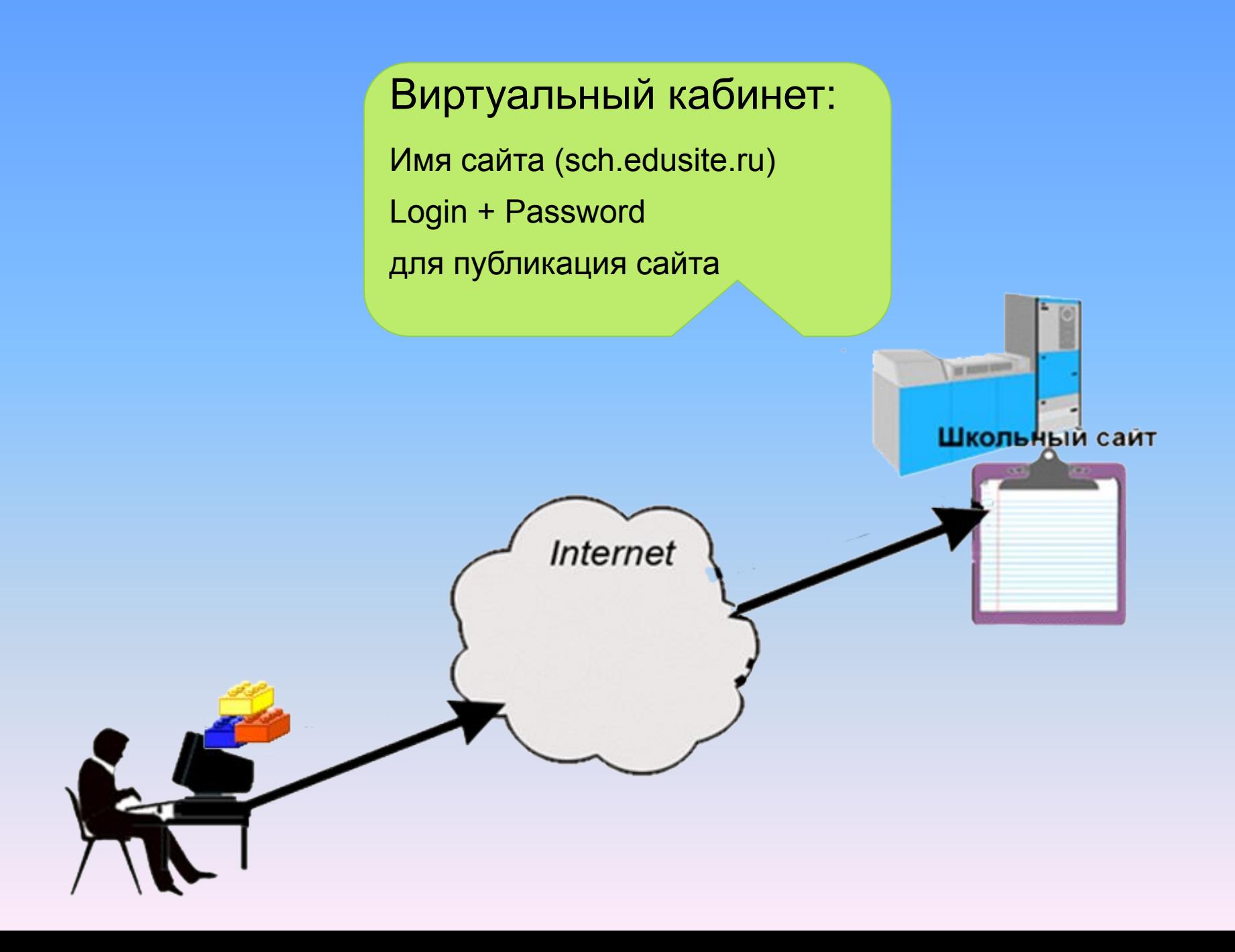

ПОСМОТРИТЕ, как с помощью Конструктора сайтов создать и опубликовать сайт

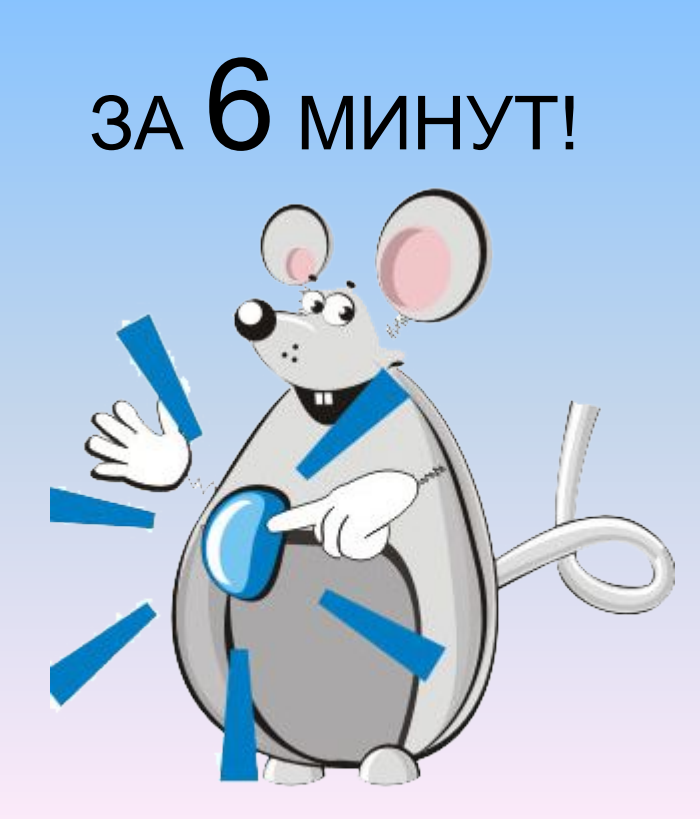

Как Конструктор e-Publish позволяет превратить сайт в инструмент учебного процесса

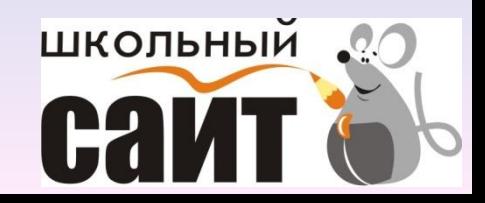

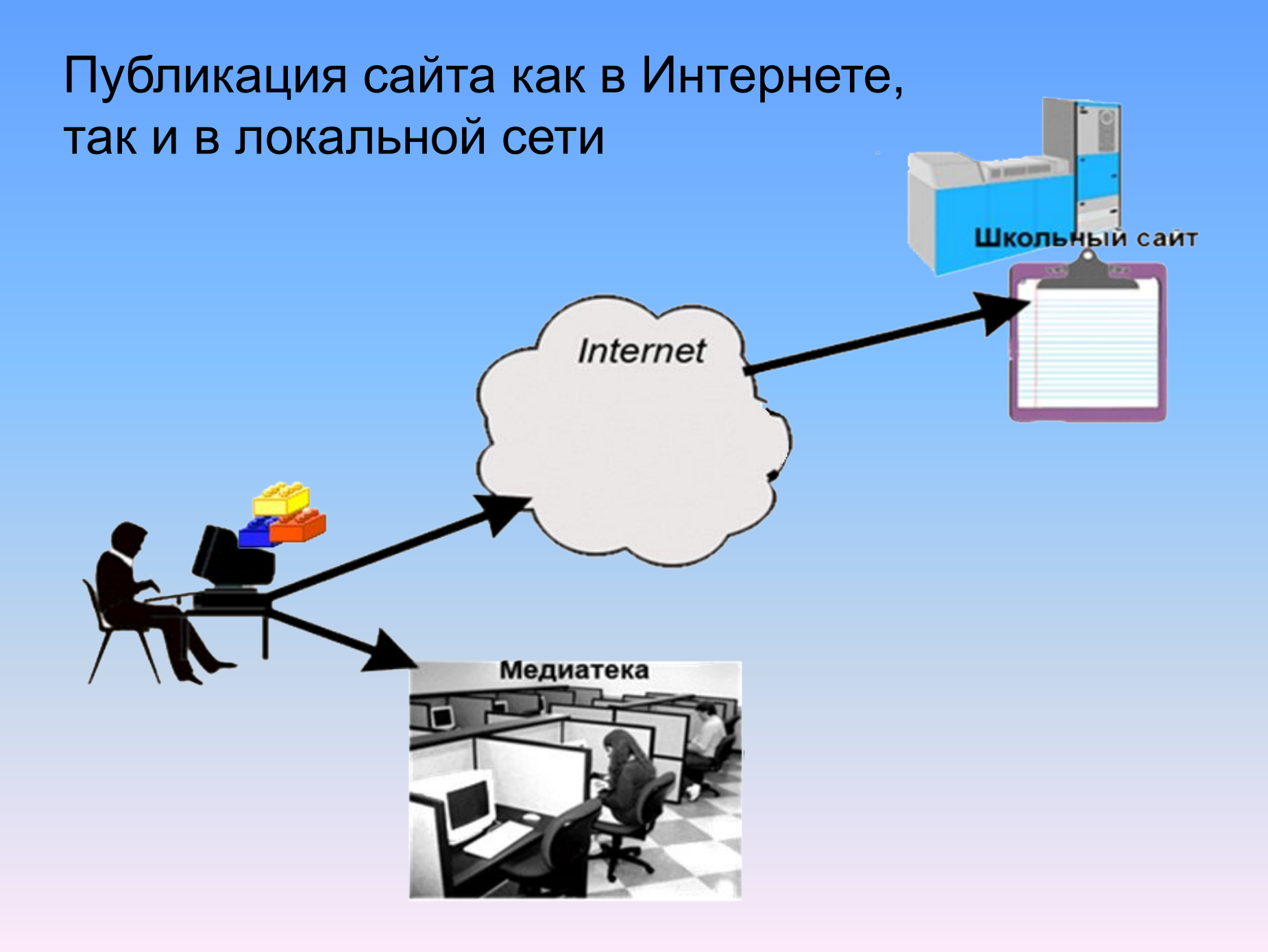

### Ведение методических разделов школьного сайта учителями-предметниками

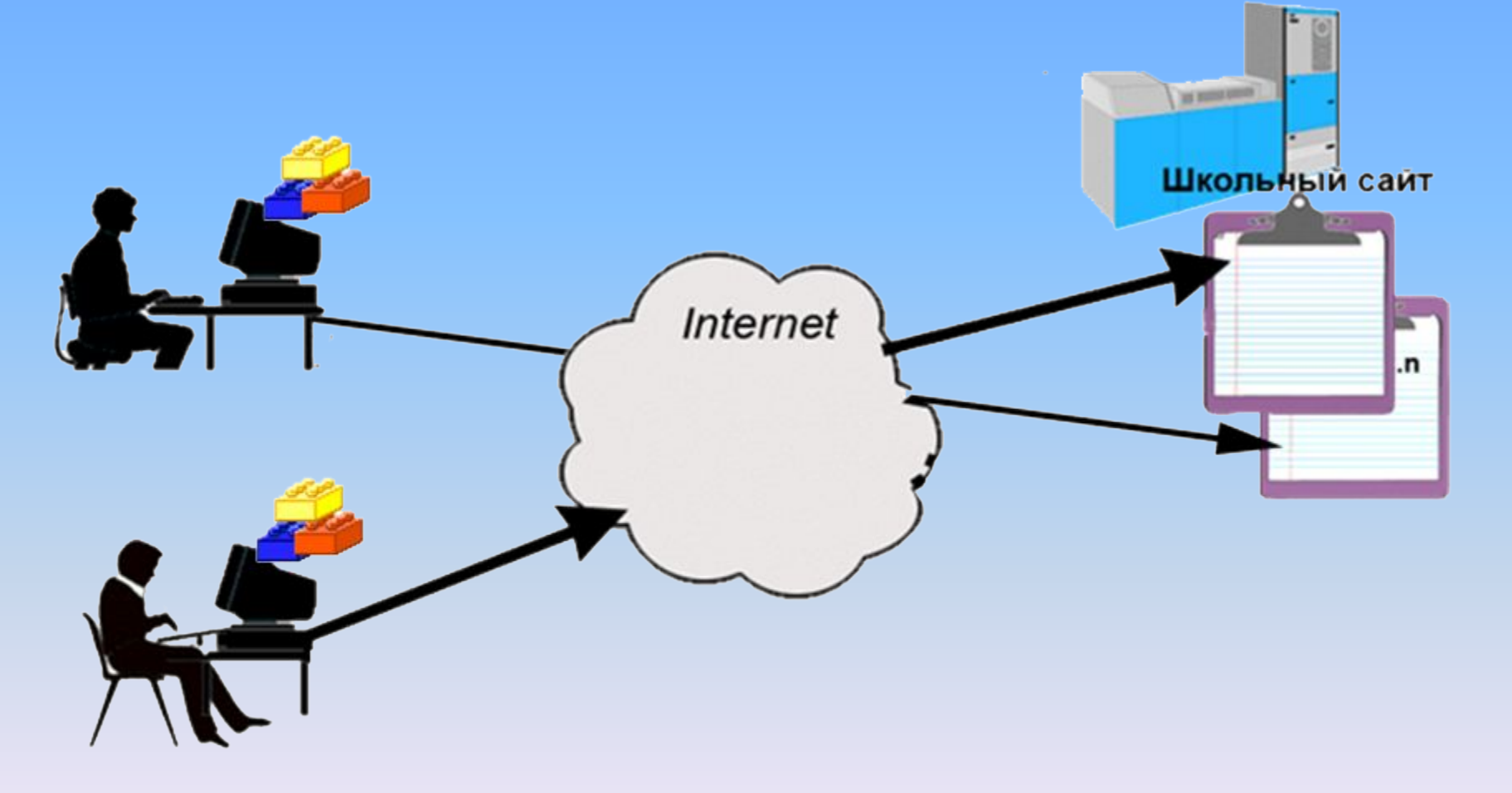

## Публикация творческих работ учеников

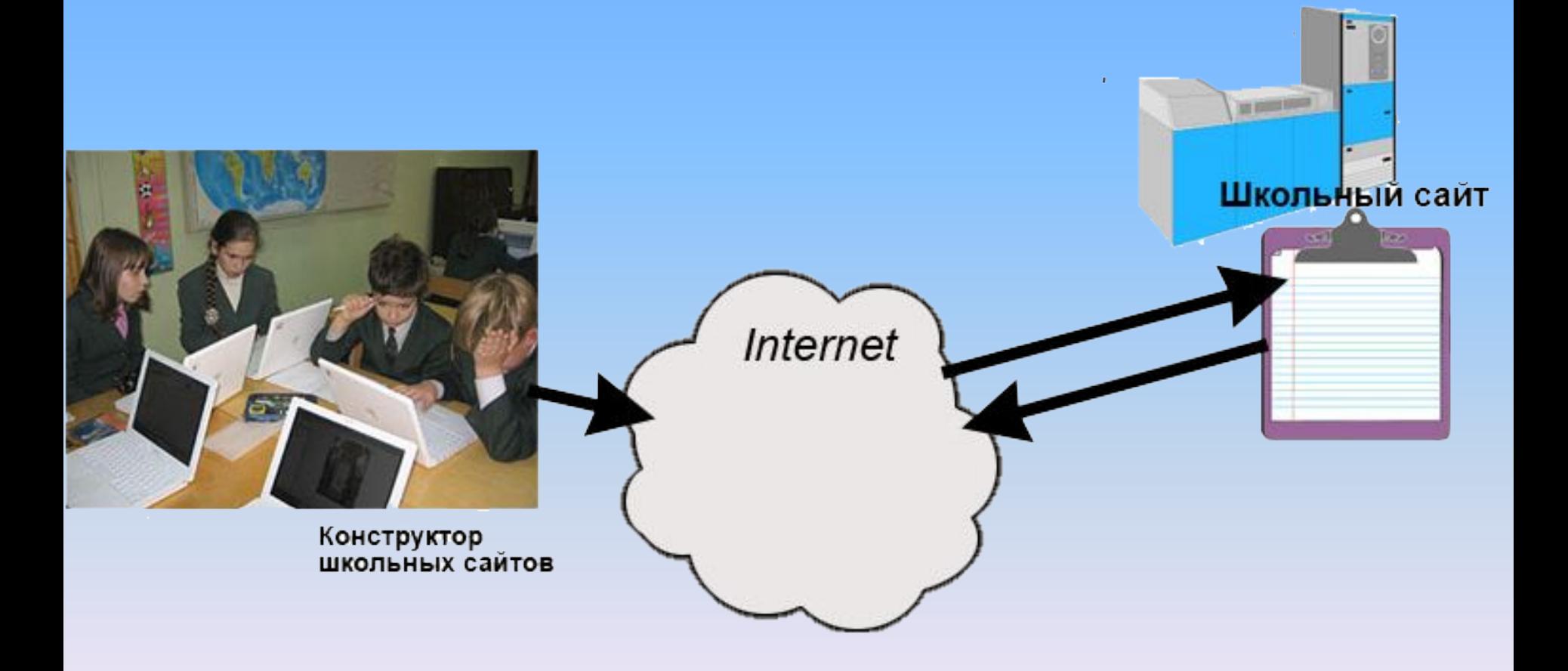

### Организация внеклассной работы

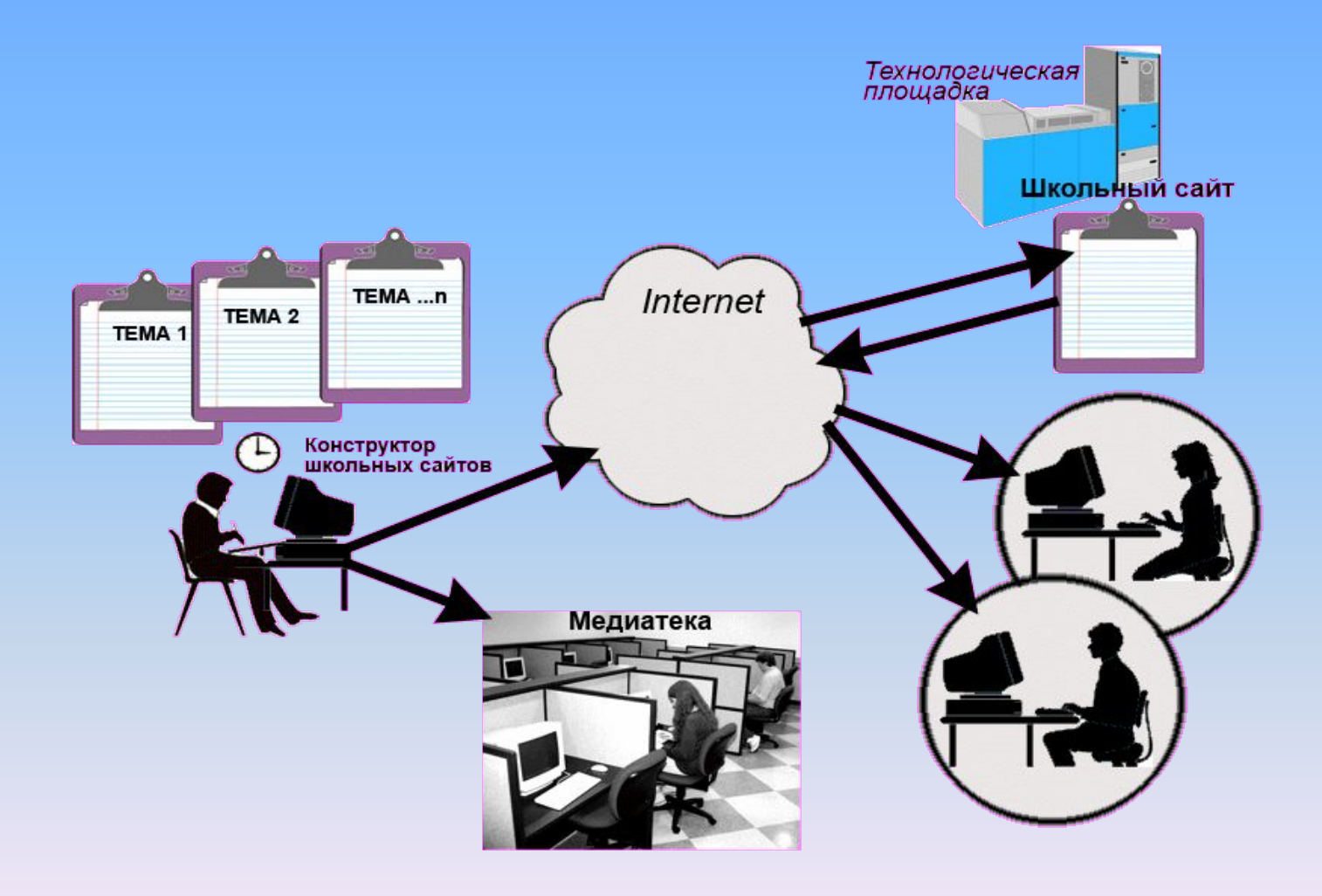

**RSS - новости в Конструкторе сайтов**

#### Создание RSS новостей в Конструкторе e-Publish

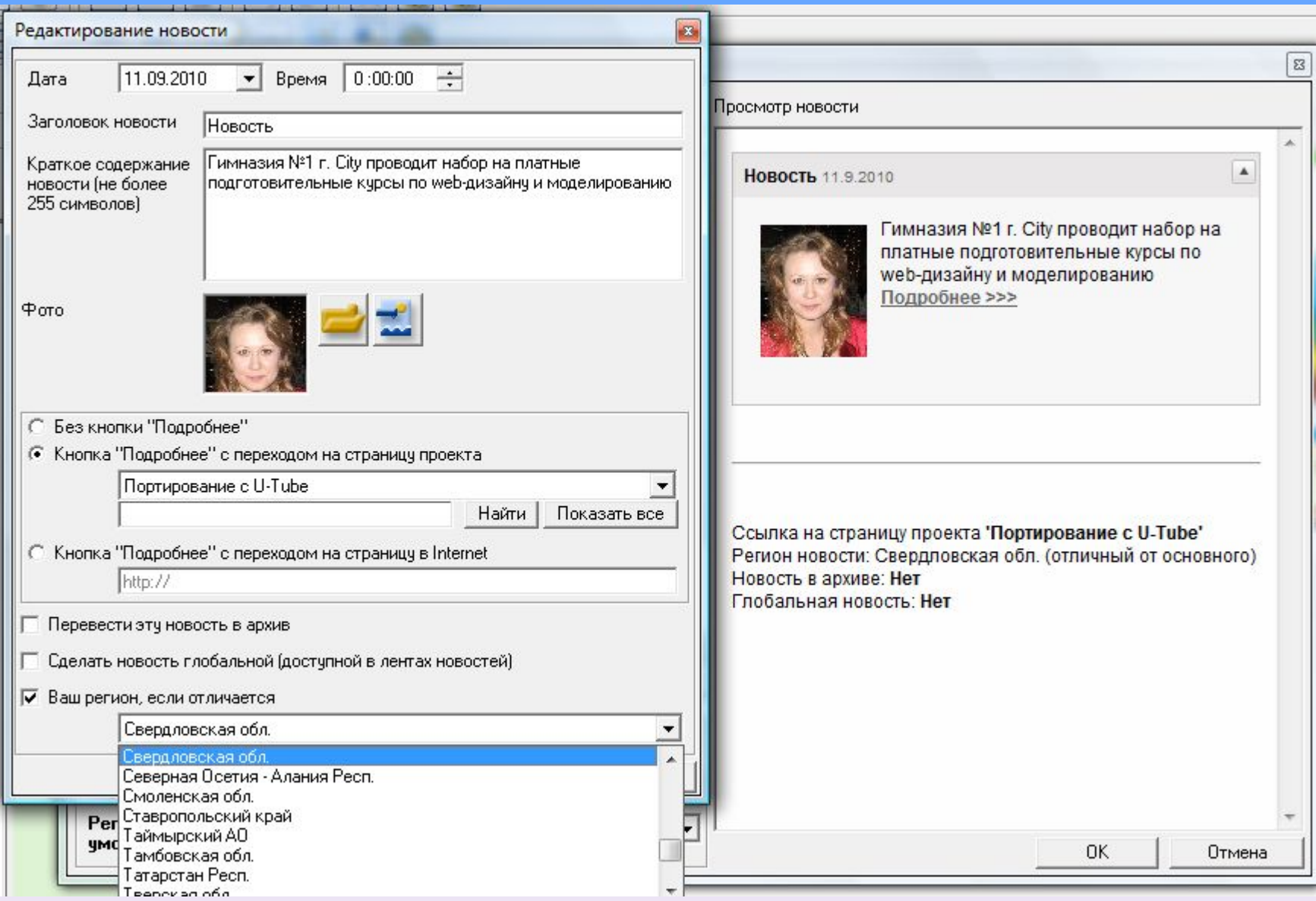

#### Вставка региональной ленты на любой сайт

#### Всероссийский каталог образовательных ресурсов

• Рейтинг регионов • Форум • Добавить сайт в каталог Русобр • Получить баннер •

#### Ленты школьных новостей

Выберите ваш регион и скопируйте ссылку RSS-ленты.

Как вставить RSS-ленту на сайт >>>

Объединенная лента новостей:http://rusobr.ru/rss/full.xml

Агинский Бурятский АО: http://rusobr.ru/rss/aginskii.xml Адыгея Респ.: http://rusobr.ru/rss/adygeya.xml Алтай Респ: http://rusobr.ru/rss/altai.xml Алтайский край: http://rusobr.ru/rss/altaiskii.xml Амурская обл.: http://rusobr.ru/rss/amyrskaya.xml Архангельская обл.: http://rusobr.ru/rss/arhangelsk.xml Астраханская обл.: http://rusobr.ru/rss/astrahans.xml Байконур г.: http://rusobr.ru/rss/baikonyr.xml Башкортостан Респ.: http://rusobr.ru/rss/bashkor.xml Белгородская обл.: http://rusobr.ru/rss/belgorod.xml Брянская обл.: http://rusobr.ru/rss/bryansk.xml Бурятия Респ.: http://rusobr.ru/rss/byryatiya.xml Владимирская обл.: http://rusobr.ru/rss/vladimir.xml Волгоградская обл.: http://rusobr.ru/rss/volgograd.xml Вологодская обл.: http://rusobr.ru/rss/vologodsk.xml Воронежская обл.: http://rusobr.ru/rss/voronej.xml

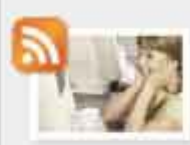

Теперь вы можете самостоятельно размещать ленты новостей образовательных

 $\mathbf{v}$ 

учреждений вашего региона. Будьте в курсе новостей, оперативно получайте и размещайте на своем сайте новости образования вашей области.

Список RSS-лент регионов >>> Как добавить свои новости в ленту >>>

RSS новости с сайтов образовательных учреждений:

образования

Прошла Международная встреча между экспертами высокого уровня в области образования. Встреча прошла в рамках мероприятий «Модернизация систем школьного образования России и Франции», проводимых в ознаменование года России во Франции и Франции в России

Подробнее...

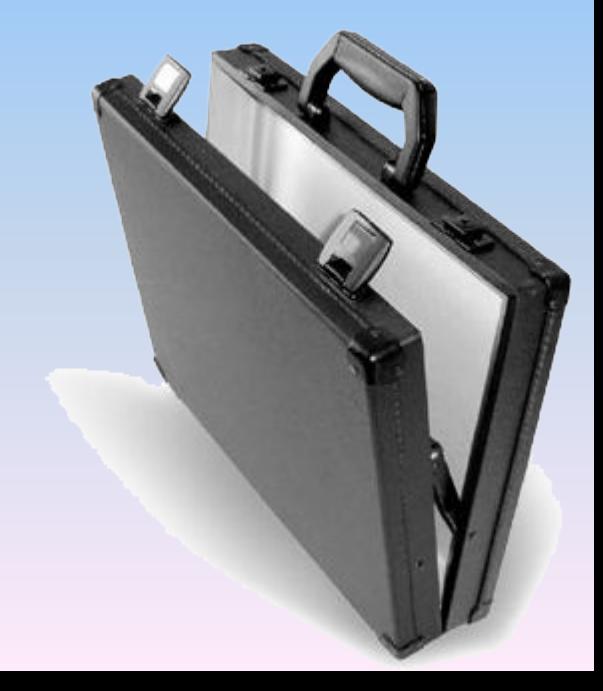

### Электронное портфолио (учителя, ученика, заведующего детским садом, воспитателя детского сада)

## **Электронное портфолио:**

- Удобство заполнения (ведения)
- Достоверность (цифровая подпись)
- Публикация в Интернете
- Оценка компетентностей и результативности работы

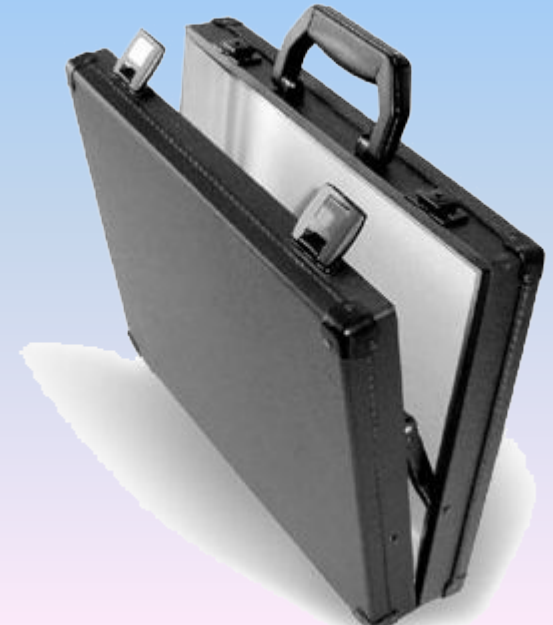

#### **Компетентности Результативность**

1. Общие сведения об учителе

2. Результаты профессиональной педагогической деятельности

> 3. Внеурочная деятельность

4. учебнометодическая деятельность

5. научнопедагогическая деятельность

6. Учебноматериальная база

Уровень профессиональной квалификации

Результативность профессиональной педагогической деятельности

Результативность внеурочной деятельности

> Результаты методической деятельности педагога

Уровень материального оснащения

Оценка результтивноти профессиональной деятельности учителя (методом Портфолио):

**Low (L) – низкий; Medium (M) – средний; High (H) - высокий**.

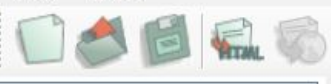

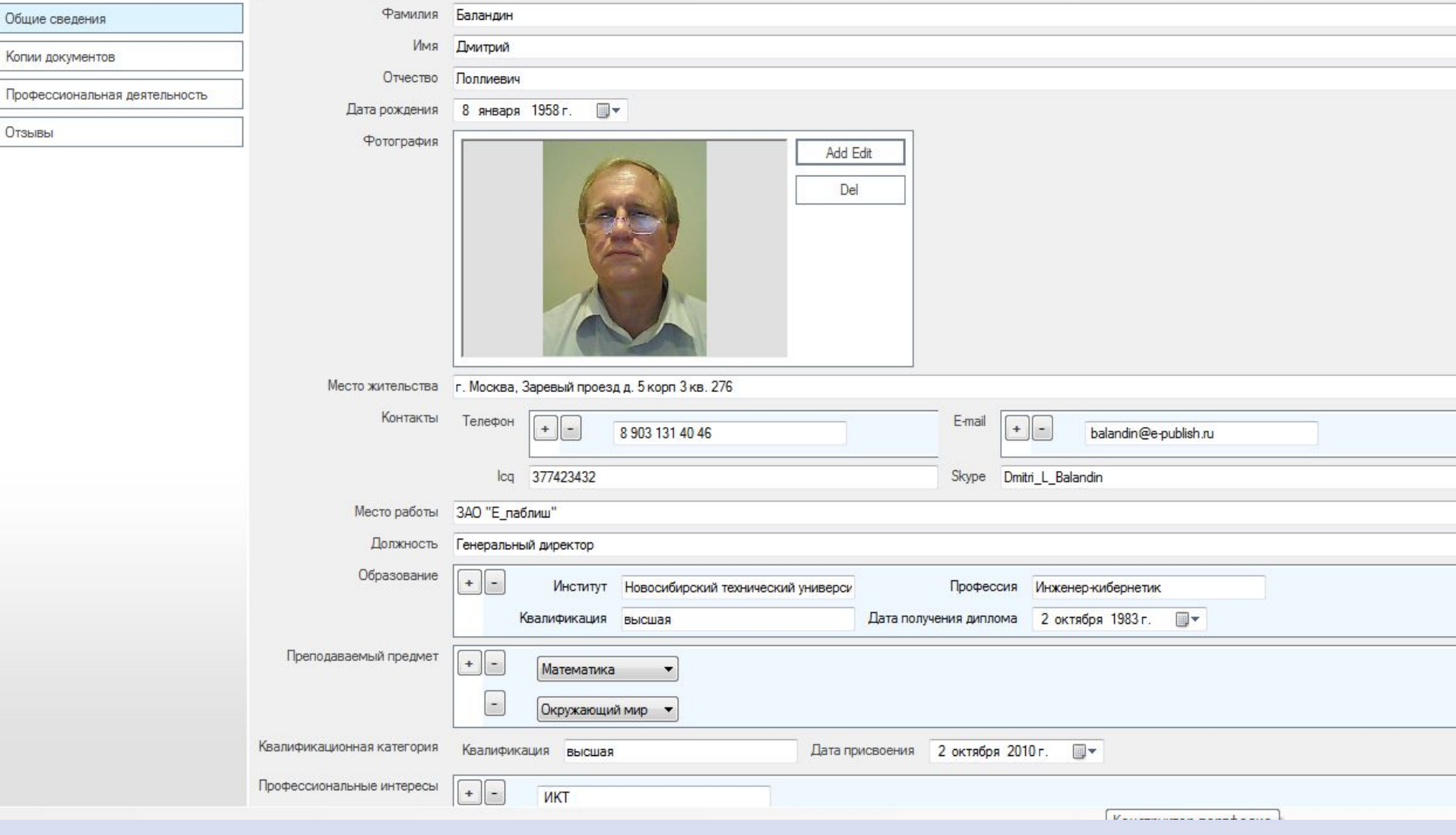

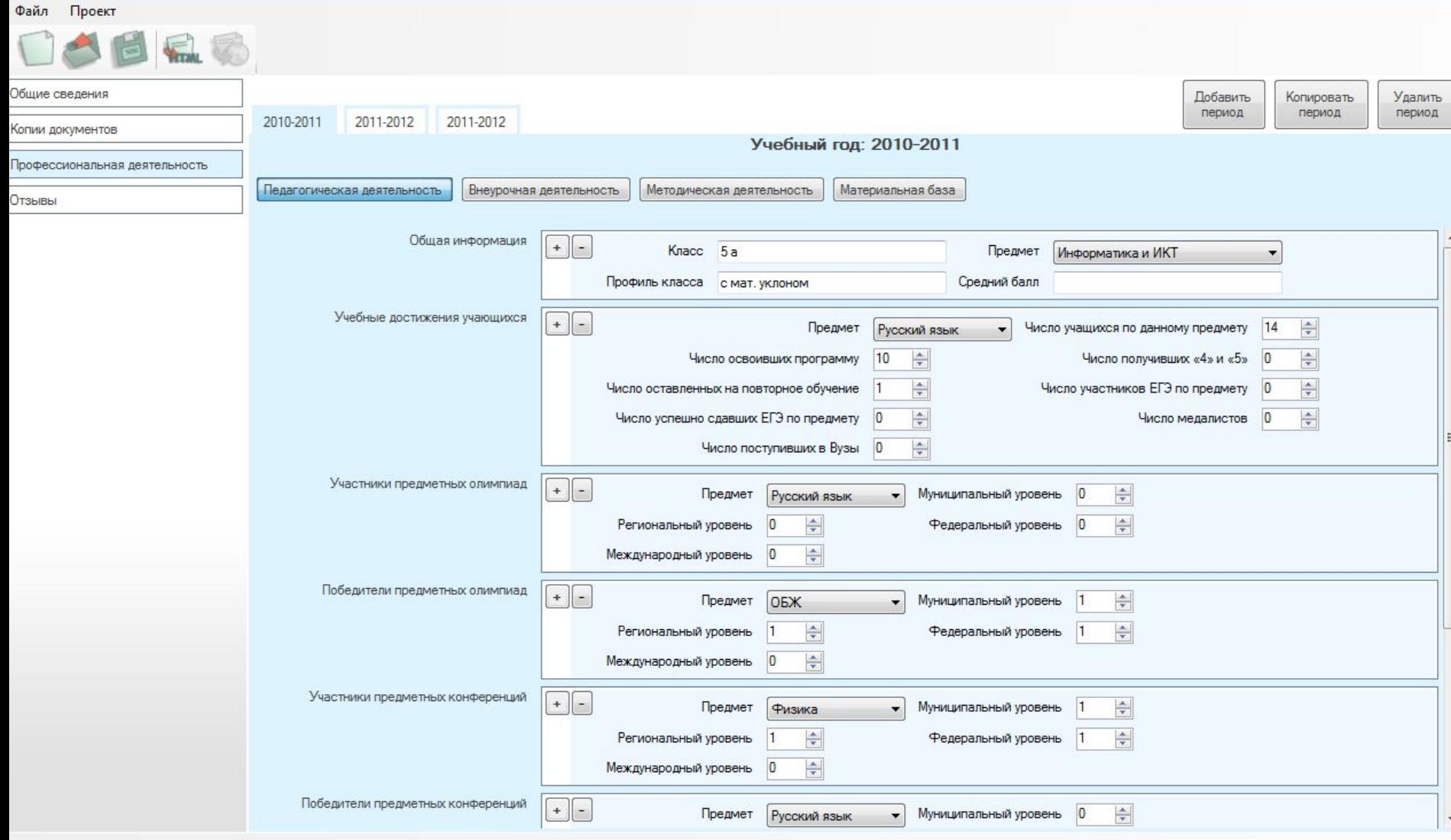

**БАЛАНДИН** 

Дмитрий Лоллиевич

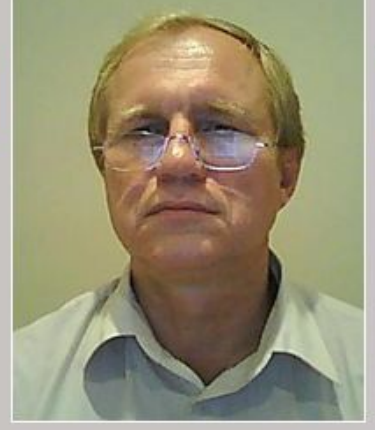

**Section** 

**OTOBO** 

#### ОБЩИЕ СВЕДЕНИЯ

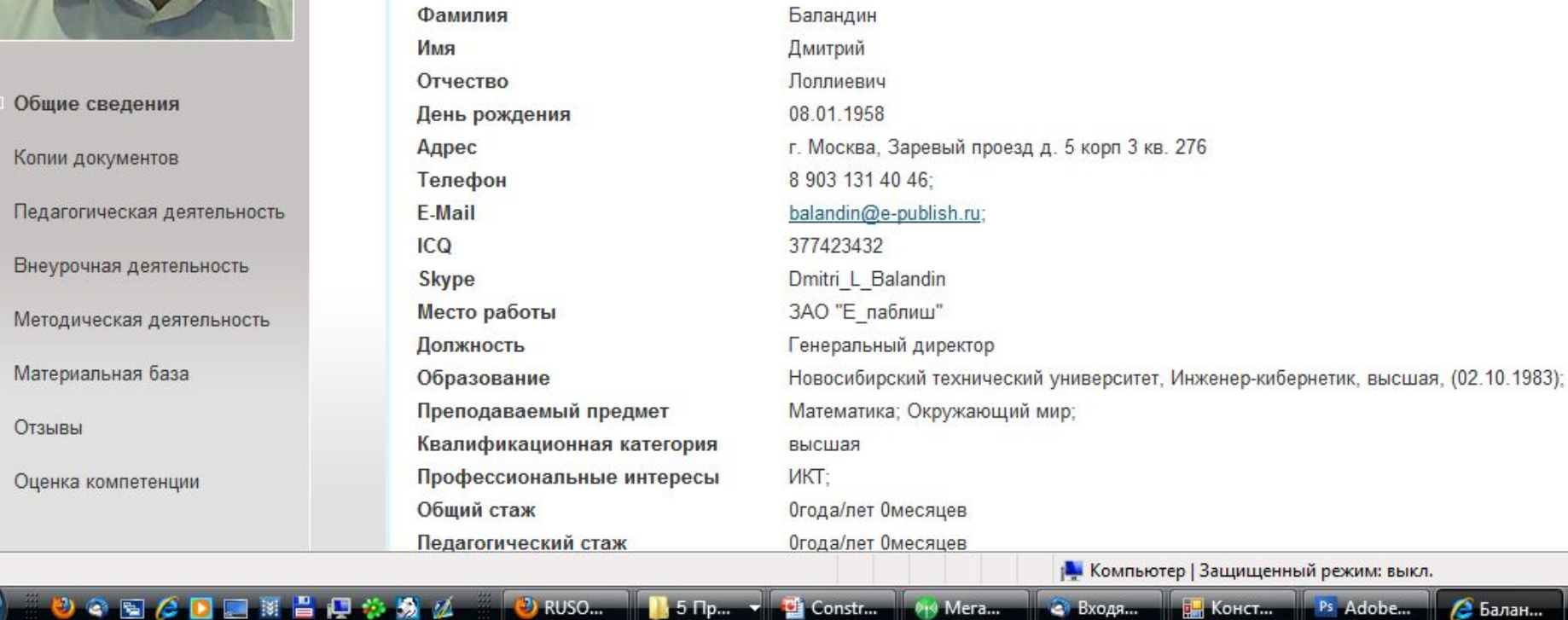

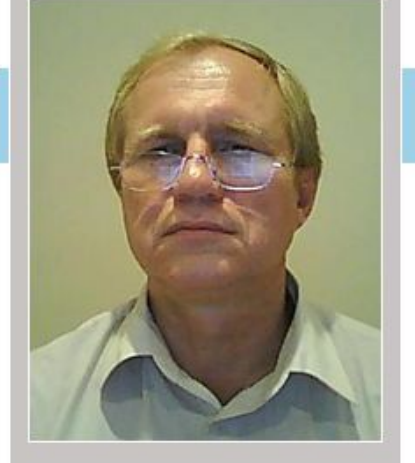

• Общие сведения Копии документов Педагогическая деятельность Внеурочная деятельность Методическая деятельность Материальная база Отзывы

Оценка компетенции

もの回る回回は昌興の場と

отово

**БАЛАНДИН** Дмитрий Лоллиевич

# ОЦЕНКА РЕЗУЛЬТАТИВНОСТИ<br>ПРОФЕССИОНАЛЬНОЙ ПЕДАГОГИЧЕСКОЙ<br>ДЕЯТЕЛЬНОСТИ

Уровень профессиональной квалификации

Результативность профессиональной педагогической деятельности

Результативность внеурочной деятельности

Результативность методической деятельности

 $\bullet$  RUSO...

Уровень материального оснащения

 $5$  Пр.  $x$ 

Constr...

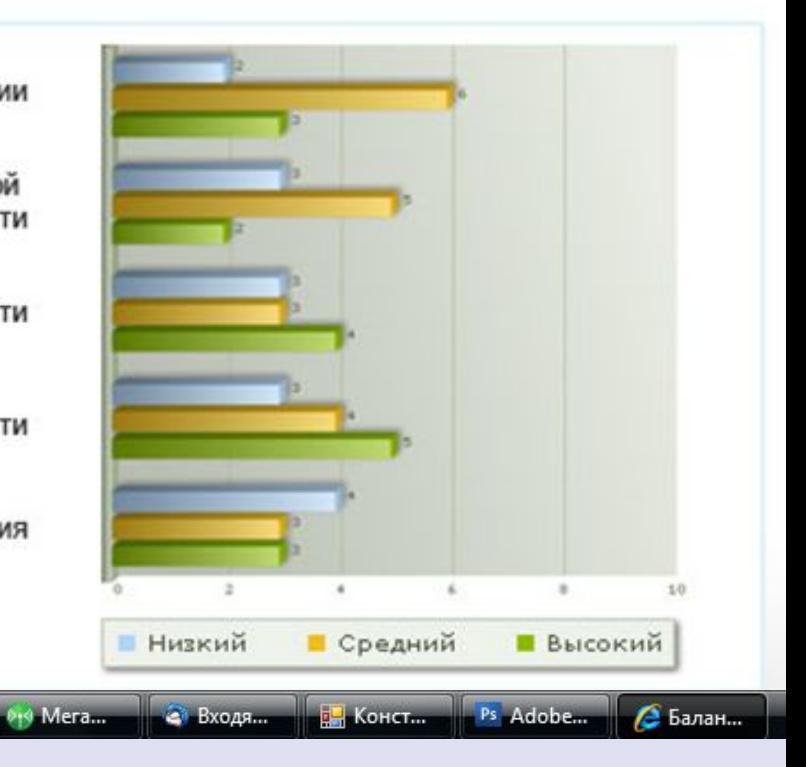

#### Бетта версия электронного портфолио

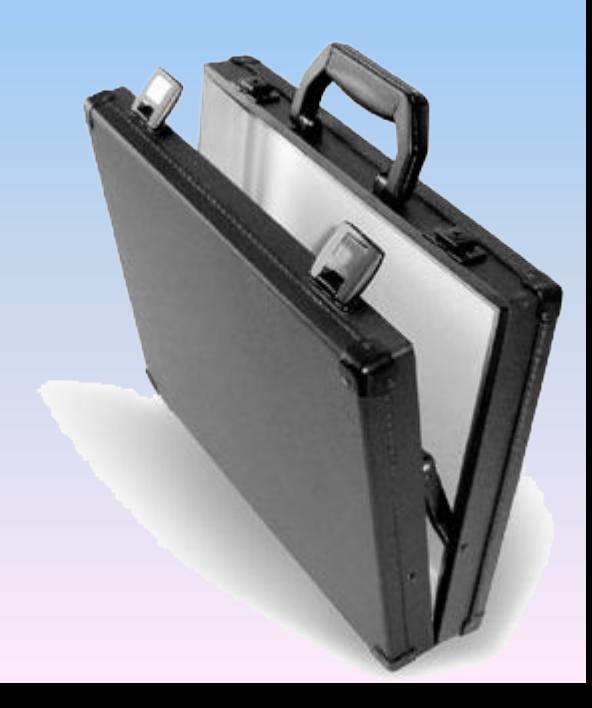

#### **Спасибо за внимание!**

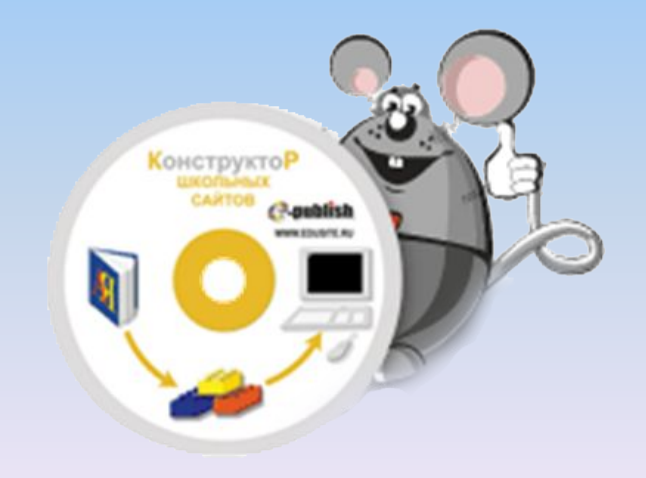